# CIS 122

### Storing things away

### Recap

#### ● Types ○ Integers ○ Floats ○ Strings

#### ● IDLE

○ Type into the shell ○ Python responds immediately

### Nothing lasts forever

• So far, everything is temporary ○ Expressions are evaluated once ○ Statements are executed once

• Why might we want permanence?

### Nothing lasts forever

• So far, everything is temporary ○ Expressions are evaluated once ○ Statements are executed once

• Why might we want permanence? ○ We might not get a problem right the first time ○ We might want to solve a similar problem ○ We might want to solve a problem in pieces

• We would like to store things ○ Values (ints, strings) ○ Code

### Or does it...

• We can store values in variables ○ Similar to algebra ○ Variables store data until we need it

• Remember this code?

centimeters = 7 ratio  $= 0.4$ inches = centimeters \* ratio

### Your first assignment

● To create a variable, you must assign it some value

• Use the assignment operator: "=" ○ NOT the same as in algebra ○ Assigns the value on the right to the variable on the left

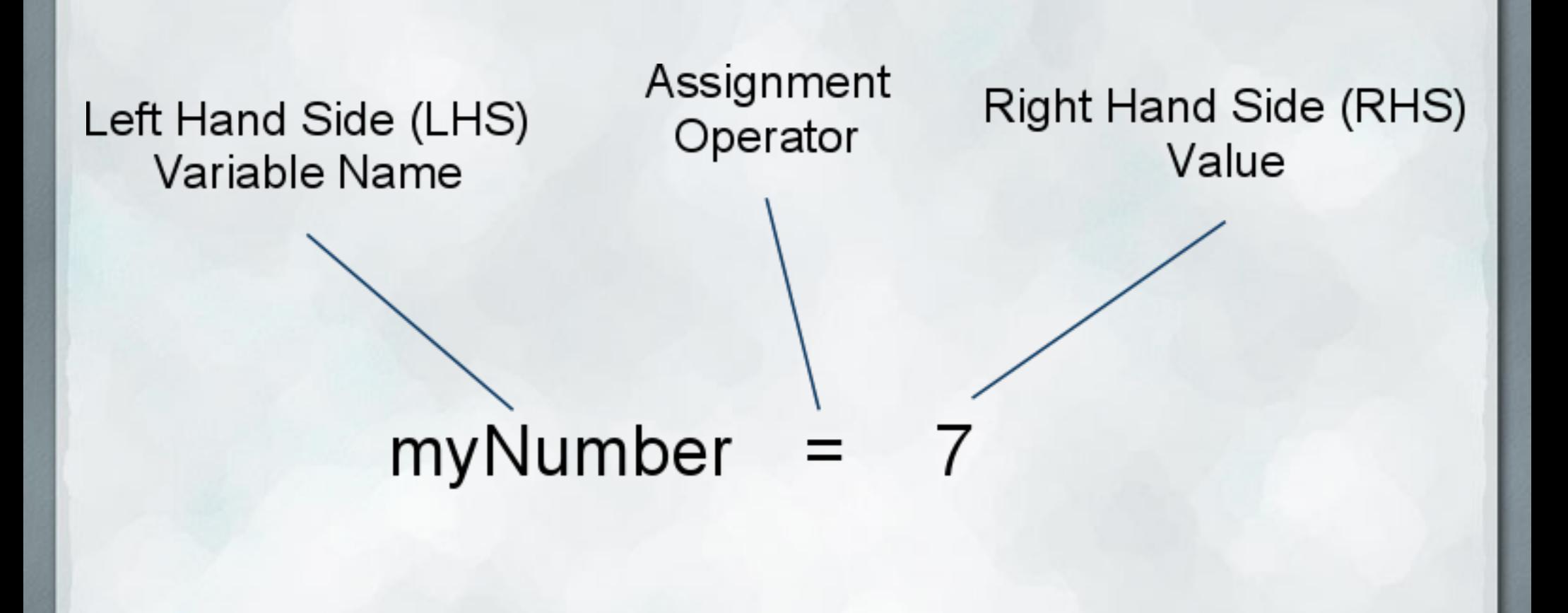

• What can go on the left?

- Valid variable names
- Contain letters, numbers, or underscores ( \_ )
- Must start with a letter or underscore

#### • These are valid:

○ cow ○ myVariable o this\_is\_an\_unwieldy\_variable\_name\_12

### ● These are not:

- 12cow
- cats&dogs

● Variable names are case sensitive

• These are all different variables

○ cow

○ Cow

○ COW

● If you define cow, but try to use Cow, python will be confused

○ NameError: name 'Cow' is not defined

• What can go on the right?

- Anything that can be evaluated to a value
- Values
- Expressions
- Other variables
- These work:
	- 5
	- "Hello"
	- $04 + 2$

○ myVariable (if we've defined myVariable previously) ○ myVariable + 2

• What if your assignment has variables on both sides? ○ myVariable = otherVariable

• The two variables mean different things! ○ The LHS is used for its name ○ The RHS is used for its value

● Take the value stored in otherVariable and give it to myVariable as well ○ Now both variables contain the same value

### Variable Assignment - Pop Quiz

- $\bullet x = 5$
- fruit = "banana"
- $\bullet$  3 = myVar
- $\bullet$  Seven = 3+4
- song = "Happy " + "Birthday"
- "Quote" = Quote

### Using Variables

```
centimeters = 7
ratio = 0.4inches = centimeters * ratio
```
### Which is better?

```
centimeters = 7
ratio = 0.4inches = centimeters * ratio
```

```
x = 7y = 0.4z = 7 * 0.4
```
### Which is better?

centimeters = 7 ratio  $= 0.4$ inches = centimeters \* ratio  $x = 7$  $y = 0.4$  $z = 7 * 0.4$ 

• Both programs do the same thing ○ But the left is much more readable

● Be clear ○ Code is meant for humans to read ○ Use descriptive variable names

## Storing Code

• We've seen how to store values using variables

● We can store programs too ○ Let's go to IDLE